## Package 'phonfieldwork'

March 2, 2021

Type Package

Title Linguistic Phonetic Fieldwork Tools

Version 0.0.11

**Depends** R  $(>= 3.5.0)$ 

- Imports tuneR, phonTools, grDevices, utils, graphics, rmarkdown, xml2, uchardet, tools
- Description There are a lot of different typical tasks that have to be solved during phonetic research and experiments. This includes creating a presentation that will contain all stimuli, renaming and concatenating multiple sound files recorded during a session, automatic annotation in 'Praat' TextGrids (this is one of the sound annotation standards provided by 'Praat' software, see Boersma & Weenink 2020 <https://www.fon.hum.uva.nl/praat/>), creating an html table with annotations and spectrograms, and converting multiple formats ('Praat' TextGrid, 'ELAN', 'EXMARaLDA', 'Audacity', subtitles '.srt', and 'FLEx' flextext). All of these tasks can be solved by a mixture of different tools (any programming language has programs for automatic renaming, and Praat contains scripts for concatenating and renaming files, etc.). 'phonfieldwork' provides a functionality that will make it easier to solve those tasks independently of any additional tools. You can also compare the functionality with other packages: 'rPraat' <https://CRAN.Rproject.org/package=rPraat>, 'textgRid' <https://CRAN.R-project.org/package=textgRid>.

License GPL  $(>= 2)$ 

**SystemRequirements** pandoc  $(>= 1.14)$  - http://pandoc.org

URL <https://CRAN.R-project.org/package=phonfieldwork>,

<https://docs.ropensci.org/phonfieldwork/>

BugReports <https://github.com/ropensci/phonfieldwork/issues>

Encoding UTF-8

LazyData true

RoxygenNote 7.1.1

VignetteBuilder knitr

Suggests knitr, tidyverse, tidyr, dplyr, DT, lingtypology, testthat, readxl

## Language en-US

## NeedsCompilation no

Author George Moroz [aut, cre] (<https://orcid.org/0000-0003-1990-6083>), Jonathan Keane [rev] (<https://orcid.org/0000-0001-7087-9776>), Niko Partanen [rev] (<https://orcid.org/0000-0001-8584-3880>)

Maintainer George Moroz <agricolamz@gmail.com>

Repository CRAN

Date/Publication 2021-03-02 13:20:05 UTC

## R topics documented:

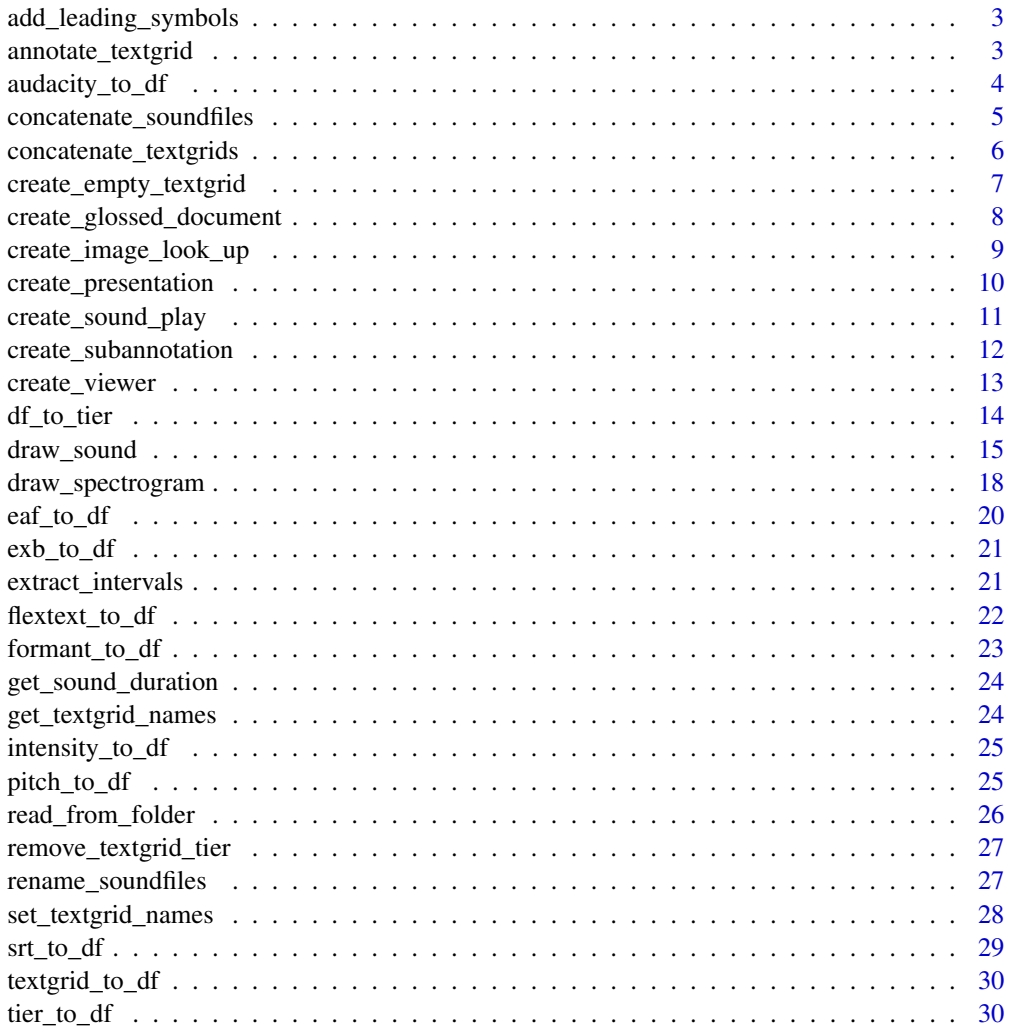

**Index** [32](#page-31-0)

## <span id="page-2-0"></span>add\_leading\_symbols *Create indices padded with zeros*

## Description

Create indices padded with zeros. This is important for creating appropriate for sorting names.

## Usage

```
add_leading_symbols(file_names)
```
## Arguments

file\_names vector of any values.

## Value

A string with numbers padded with leadinng zero.

#### Author(s)

George Moroz <agricolamz@gmail.com>

annotate\_textgrid *Annotate textgrid*

## Description

Annotates textgrids. It is possible to define step in the argument "each", so each second element of the tier will be annotated.

#### Usage

```
annotate_textgrid(
  annotation,
  textgrid,
  tier = 1,
  each = 1,
 backup = TRUE,write = TRUE
)
```
#### <span id="page-3-0"></span>Arguments

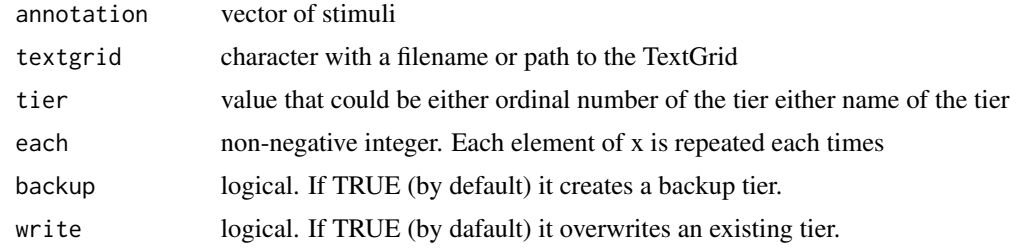

## Value

a string that contain TextGrid. If argument write is TRUE, then no output.

#### Author(s)

George Moroz <agricolamz@gmail.com>

## Examples

```
annotate_textgrid(
 annotation = c("", "t", "e", "s", "t"),textgrid = system.file("extdata",
    "test.TextGrid",
   package = "phonfieldwork"
 ),
 tier = 2, write = FALSE
\mathcal{L}
```
audacity\_to\_df *Audacity's labels to dataframe*

#### Description

Audacity make it possible to annotate sound files with labels that can be exported as a .tsv file with .txt extension. This function convert result to dataframe.

#### Usage

```
audacity_to_df(file_name)
```
#### Arguments

file\_name file\_name string with a filename or path to the .txt file produced by Audacity

#### Value

a dataframe with columns: content, time\_start, time\_end, source.

<span id="page-4-0"></span>concatenate\_soundfiles 5

#### Author(s)

George Moroz <agricolamz@gmail.com>

## Examples

```
audacity_to_df(system.file("extdata",
  "test_audacity.txt",
  package = "phonfieldwork"
))
```
concatenate\_soundfiles

*Concatenate sounds*

## Description

Creates a merged sound file from old sound files in a folder. If the annotation argument is not equal to NULL, it creates an annotation file (Praat .TextGrid, ELAN .eaf or EXMARaLDA .exb) with original sound names annotation.

#### Usage

```
concatenate_soundfiles(
 path,
 result_file_name = "concatenated",
  annotation = "textgrid"
)
```
#### Arguments

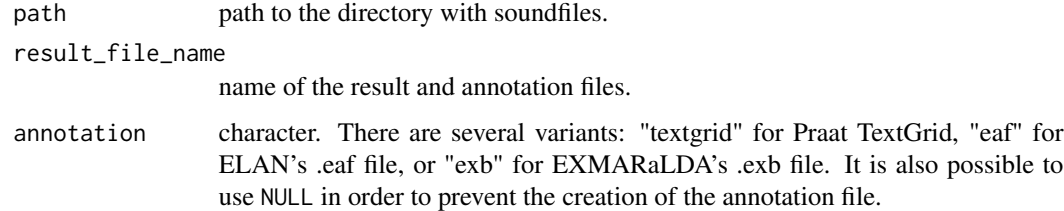

## Value

no output

#### Author(s)

#### Examples

```
# create two files in a temprary folder "test_folder"
s1 <- system.file("extdata", "test.wav", package = "phonfieldwork")
s2 <- system.file("extdata", "post.wav", package = "phonfieldwork")
tdir <- tempdir()
file.copy(c(s1, s2), tdir)
# here are two .wav files in a folder
list.files(tdir)
# [1] "post.wav" "test.wav" ...
# Concatenate all files from the folder into concatenated.wav and create
# corresponding TextGrid
concatenate_soundfiles(path = tdir, result_file_name = "concatenated")
list.files(tdir)
# [1] "concatenated.TextGrid" "concatenated.wav" "post.wav" "test.wav" ...
```
concatenate\_textgrids *Concatenate sounds*

#### Description

Creates a merged sound file from old sound files in a folder. If the annotation argument is not equal to NULL, it creates an annotation file (Praat .TextGrid, ELAN .eaf or EXMARaLDA .exb) with original sound names annotation.

## Usage

```
concatenate_textgrids(path, result_file_name = "concatenated")
```
#### Arguments

path path to the directory with soundfiles.

result\_file\_name

name of the result and annotation files.

## Value

no output

#### Author(s)

<span id="page-5-0"></span>

#### <span id="page-6-0"></span>Examples

```
# create two files in a temprary folder "test_folder"
t1 <- system.file("extdata", "test.TextGrid", package = "phonfieldwork")
t2 <- system.file("extdata", "post.TextGrid", package = "phonfieldwork")
tdir <- tempdir()
file.copy(c(t1, t2), tdir)
# here are two .wav files in a folder
list.files(tdir)
# [1] "post.TextGrid" "test.TextGrid" ...
# Concatenate all TextGrids from the folder into concatenated.TextGrid
concatenate_textgrids(path = tdir, result_file_name = "concatenated")
list.files(tdir)
# [1] "concatenated.TextGrid" "post.TextGrid" "test.TextGrid" ...
```
create\_empty\_textgrid *Create an empty TextGrid*

#### Description

Creates an empty Praat TextGrid in the same folder as a reference sound file. It is possible to manage with predefined number of tiers, their names and their types.

## Usage

```
create_empty_textgrid(
  duration,
  tier_name = NULL,
 point_tier = NULL,
 path,
  result_file_name = "new_textgrid"
)
```
#### Arguments

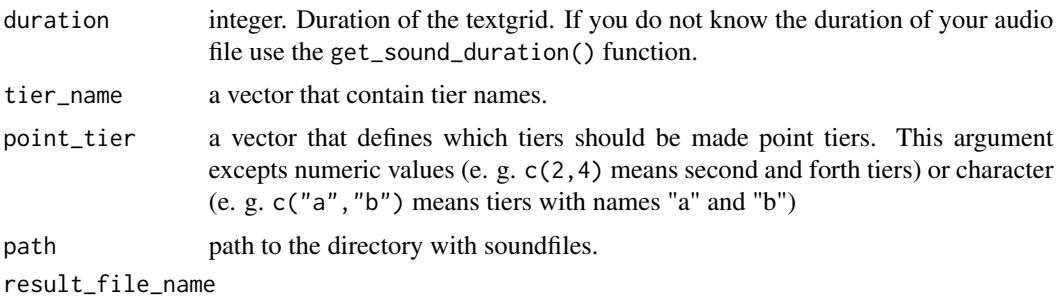

name of the result and annotation files.

## <span id="page-7-0"></span>Value

The function returns no output, just creates a Praat TextGrid in the same folder as a reference sound file.

#### Author(s)

George Moroz <agricolamz@gmail.com>

## Examples

```
tmp <- tempfile(fileext = ".TextGrid")
create_empty_textgrid(1, path = dirname(tmp), result_file_name = basename(tmp))
```
create\_glossed\_document

*Create a glossed document*

### Description

Creates a file with glossed example (export from .flextext or other formats)

## Usage

```
create_glossed_document(
  flextext = NULL,
  rows = c("gls"),
 output_dir,
  output_file = "glossed_document",
  output_format = "html",
  example_pkg = NULL
)
```
#### Arguments

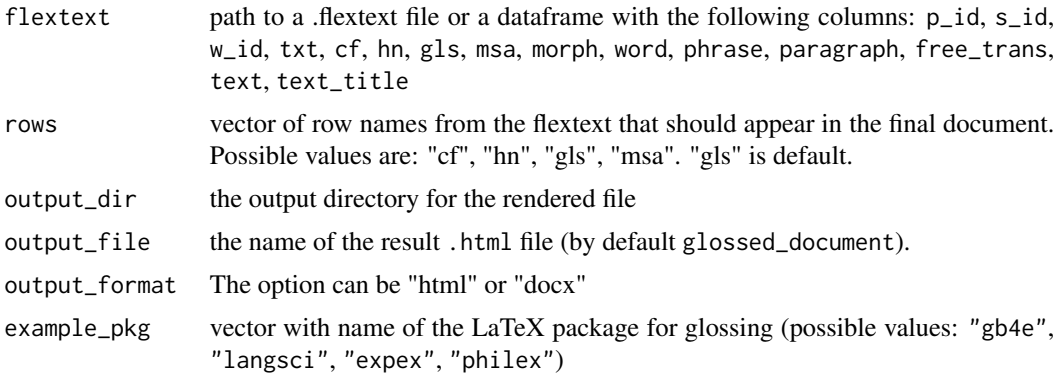

## <span id="page-8-0"></span>Value

If render is FALSE, the function returns a path to the temporary file with .csv file. If render is TRUE, there is no output in a function.

## Author(s)

George Moroz <agricolamz@gmail.com>

create\_image\_look\_up *Create image look\_up objects for html viewer*

## Description

Create image look\_up objects for html viewer

#### Usage

```
create_image_look_up(img_src, img_caption = NULL, text = "👁")
```
## Arguments

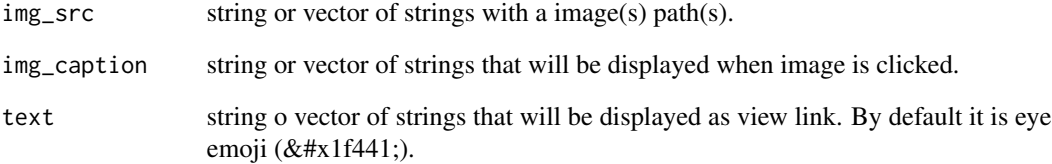

#### Value

a string or vector of strings

## Author(s)

<span id="page-9-0"></span>create\_presentation *Creates a presentation*

#### Description

Creates an html or powerpoint presentation in a working directory from list of words and translations. [Here](https://ropensci.github.io/phonfieldwork/additional/first_example.html) is an example of such presentation.

## Usage

```
create_presentation(
  stimuli,
  translations = "",
  external = NULL,
  font_size = 50,
  output_dir,
  output_format = "html",
  output_file = "stimuli_presentation",
  render = TRUE
)
```
## Arguments

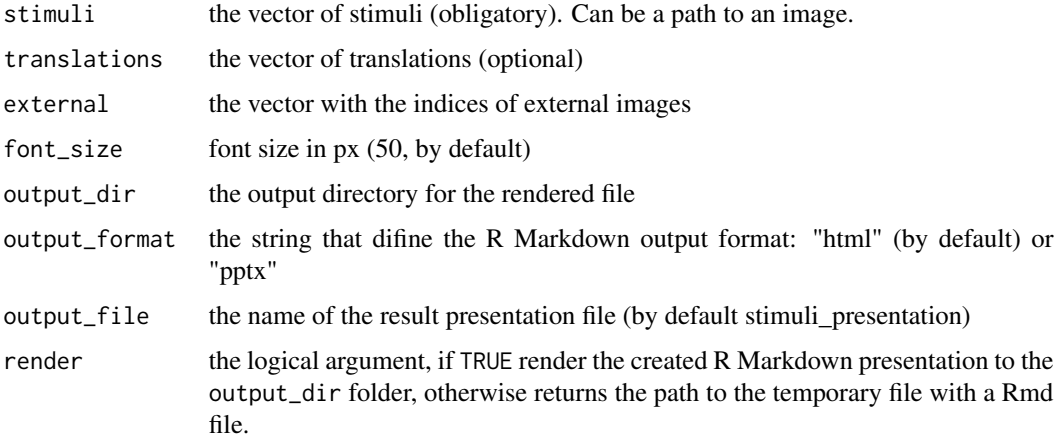

## Value

If render is FALSE, the function returns a path to the temporary file. If render is TRUE, there is no output in a function.

#### Author(s)

<span id="page-10-0"></span>create\_sound\_play 11

## Examples

```
create_presentation(
  stimuli = c("rzeka", "drzewo"),
  translations = c("river", "tree"),
  render = FALSE
)
# with image
create_presentation(
  stimuli = c(
    "rzeka", "drzewo",
    system.file("extdata", "r-logo.png",
     package = "phonfieldwork"
    )
  ),
  translations = c("river", "tree", ""),
  external = 3,
  render = FALSE
)
```
create\_sound\_play *Create audio play objects for html viewer*

## Description

Create audio play objects for html viewer

#### Usage

```
create_sound_play(snd_src, text = "👂")
```
#### Arguments

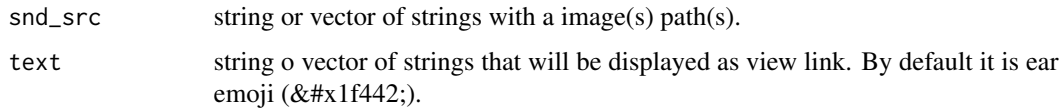

#### Value

a string or vector of strings

## Author(s)

<span id="page-11-0"></span>create\_subannotation *Create boundaries in a texgrid tier*

## Description

Create boundaries in a texgrid tier

#### Usage

```
create_subannotation(
  textgrid,
  tier = 1,
  new\_tier\_name = "",n_of_annotations = 4,
  each = 1,
  omit_blank = TRUE,
  overwrite = TRUE
\mathcal{L}
```
## Arguments

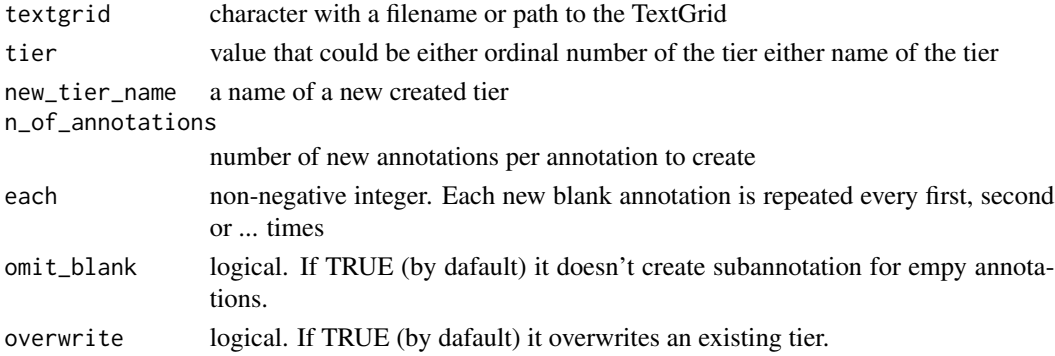

## Value

a string that contain TextGrid. If argument write is TRUE, then no output.

#### Author(s)

George Moroz <agricolamz@gmail.com>

```
create_subannotation(system.file("extdata", "test.TextGrid",
  package = "phonfieldwork"
),
tier = 1, overwrite = FALSE
\mathcal{L}
```
<span id="page-12-0"></span>

## Description

Creates an html file with table and sound preview and player

## Usage

```
create_viewer(
  audio_dir,
 picture_dir,
  table,
  captions = NULL,
  sorting_columns = NULL,
  about = "Created with the `phonfieldworks` package (Moroz 2020).",
 map = FALSE,output_dir,
  output_file = "stimuli_viewer",
  render = TRUE
)
```
## Arguments

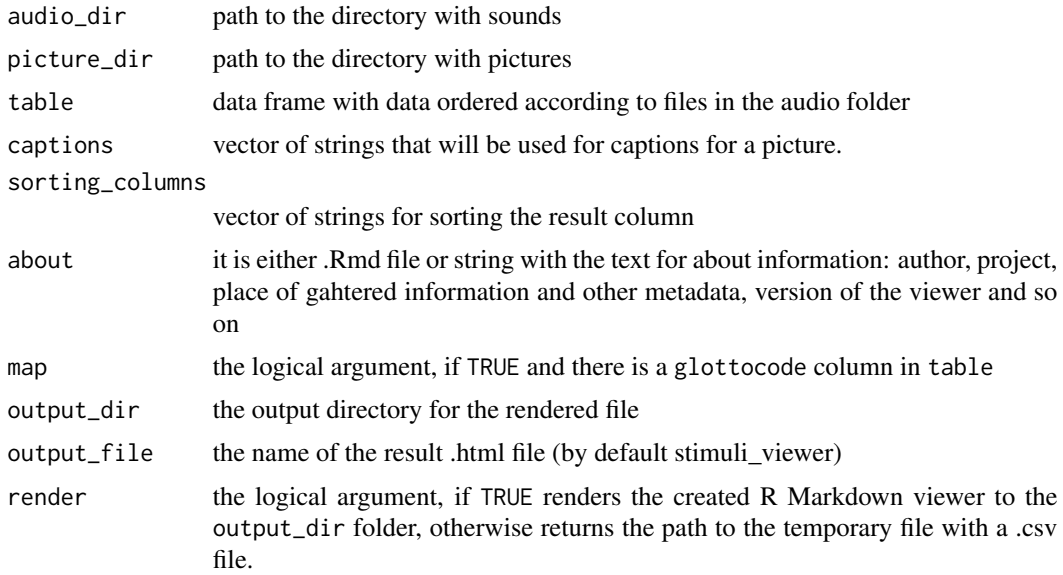

#### Value

If render is FALSE, the function returns a path to the temporary file with .csv file. If render is TRUE, there is no output in a function.

## <span id="page-13-0"></span>Author(s)

George Moroz <agricolamz@gmail.com>

## df\_to\_tier *Dataframe to TextGrid's tier*

## Description

Convert a dataframe to a Praat TextGrid.

#### Usage

```
df_to_tier(df, textgrid, tier_name = "", overwrite = TRUE)
```
## Arguments

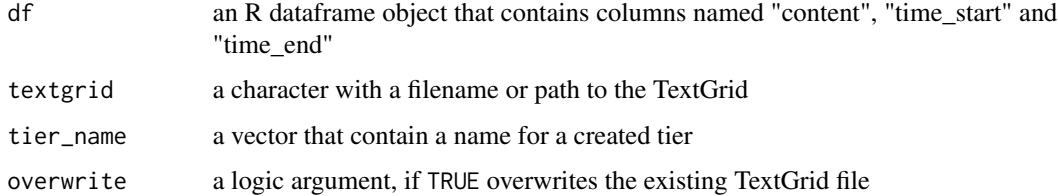

#### Value

If overwrite is FALSE, then the function returns a vector of strings with a TextGrid. If overwrite is TRUE, then no output.

#### Author(s)

George Moroz <agricolamz@gmail.com>

```
time_start <- c(0.00000000, 0.01246583, 0.24781914, 0.39552363, 0.51157715)
time_end <- c(0.01246583, 0.24781914, 0.39552363, 0.51157715, 0.65267574)
content <- c("", "T", "E", "S", "T")
df_to_tier(my_df <- data.frame(id = 1:5, time_start, time_end, content),
  system.file("extdata", "test.TextGrid",
   package = "phonfieldwork"
  ),
  overwrite = FALSE
)
```
<span id="page-14-0"></span>

#### Description

Create oscilogram and spectrogram plot.

#### Usage

```
draw_sound(
  file_name,
  annotation = NULL,
  from = NULL,
  to = NULL,zoom = NULL,
  text_size = 1,output_file = NULL,
  title = NULL,
  freq_scale = "kHz",
  frequency_range = c(0, 5),
  dynamic_range = 50,
  window_length = 5,
  window = "kaiser",
 windowparameter = -1,
 preemphasisf = 50,
  spectrum_info = TRUE,
  raven_annotation = NULL,
  formant_df = NULL,
 pitch = NULL,
 pitch_range = c(75, 350),
  intensity = NULL,
  output_width = 750,
  output_height = 500,
  output_units = "px",
  sounds_from_folder = NULL,
  textgrids_from_folder = NULL,
  pic_folder_name = "pics",
  title_as_filename = TRUE,
 prefix = NULL,
  suffix = NULL,autonumber = FALSE
```
 $\lambda$ 

#### Arguments

file\_name a sound file

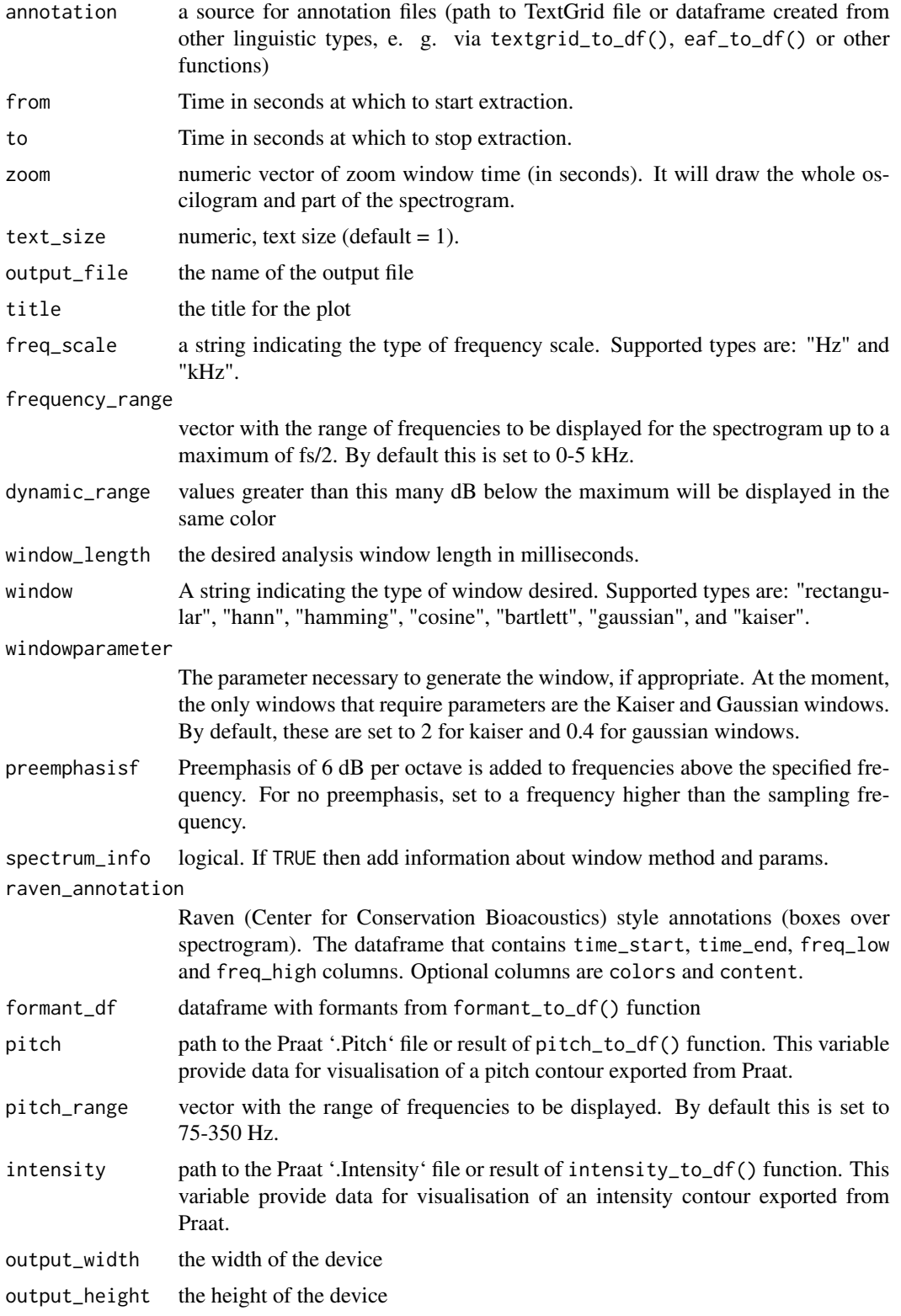

## draw\_sound 17

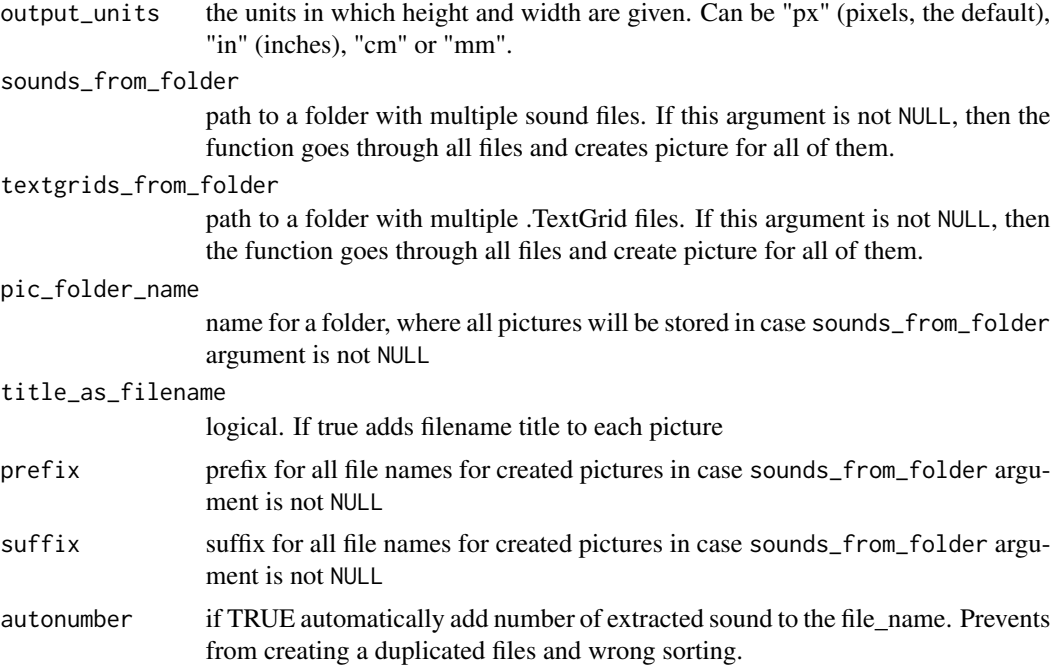

## Value

Oscilogram and spectrogram plot (and possibly TextGrid annotation).

#### Author(s)

George Moroz <agricolamz@gmail.com>

```
## Not run:
draw_sound(system.file("extdata", "test.wav", package = "phonfieldwork"))
draw_sound(
  system.file("extdata", "test.wav", package = "phonfieldwork"),
  system.file("extdata", "test.TextGrid",
   package = "phonfieldwork"
  )
\lambdadraw_sound(system.file("extdata", "test.wav", package = "phonfieldwork"),
  system.file("extdata", "test.TextGrid", package = "phonfieldwork"),
  pitch = system.file("extdata", "test.Pitch",
   package = "phonfieldwork"
  ),
  pitch\_range = c(50, 200))
draw_sound(system.file("extdata", "test.wav", package = "phonfieldwork"),
  system.file("extdata", "test.TextGrid", package = "phonfieldwork"),
```

```
pitch = system.file("extdata", "test.Pitch",
   package = "phonfieldwork"
 ),
 pitch\_range = c(50, 200),
 intensity = intensity_to_df(system.file("extdata", "test.Intensity",
   package = "phonfieldwork"
 ))
)
draw_sound(system.file("extdata", "test.wav", package = "phonfieldwork"),
 formant_df = formant_to_df(system.file("extdata", "e.Formant",
    package = "phonfieldwork"
 ))
\mathcal{L}## End(Not run)
```
draw\_spectrogram *Draw spectrograms*

#### Description

This function was slightly changed from phonTools::spectrogram(). Argument description is copied from phonTools::spectrogram().

## Usage

```
draw_spectrogram(
  sound,
  fs = 22050,text_size = 1,
 window_length = 5,
  dynamic_range = 50,
  window = "kaiser",
 windowparameter = -1,
  freq_scale = "kHz",
  spectrum_info = TRUE,
  timestep = -1000,
  padding = 10,
  preemphasisf = 50,
  frequency_range = c(0, 5),
  nlevels = dynamic_range,
 x_axis = TRUE,
  title = NULL,
  raven_annotation = NULL,
  formant_df = NULL
)
```
<span id="page-17-0"></span>

## Arguments

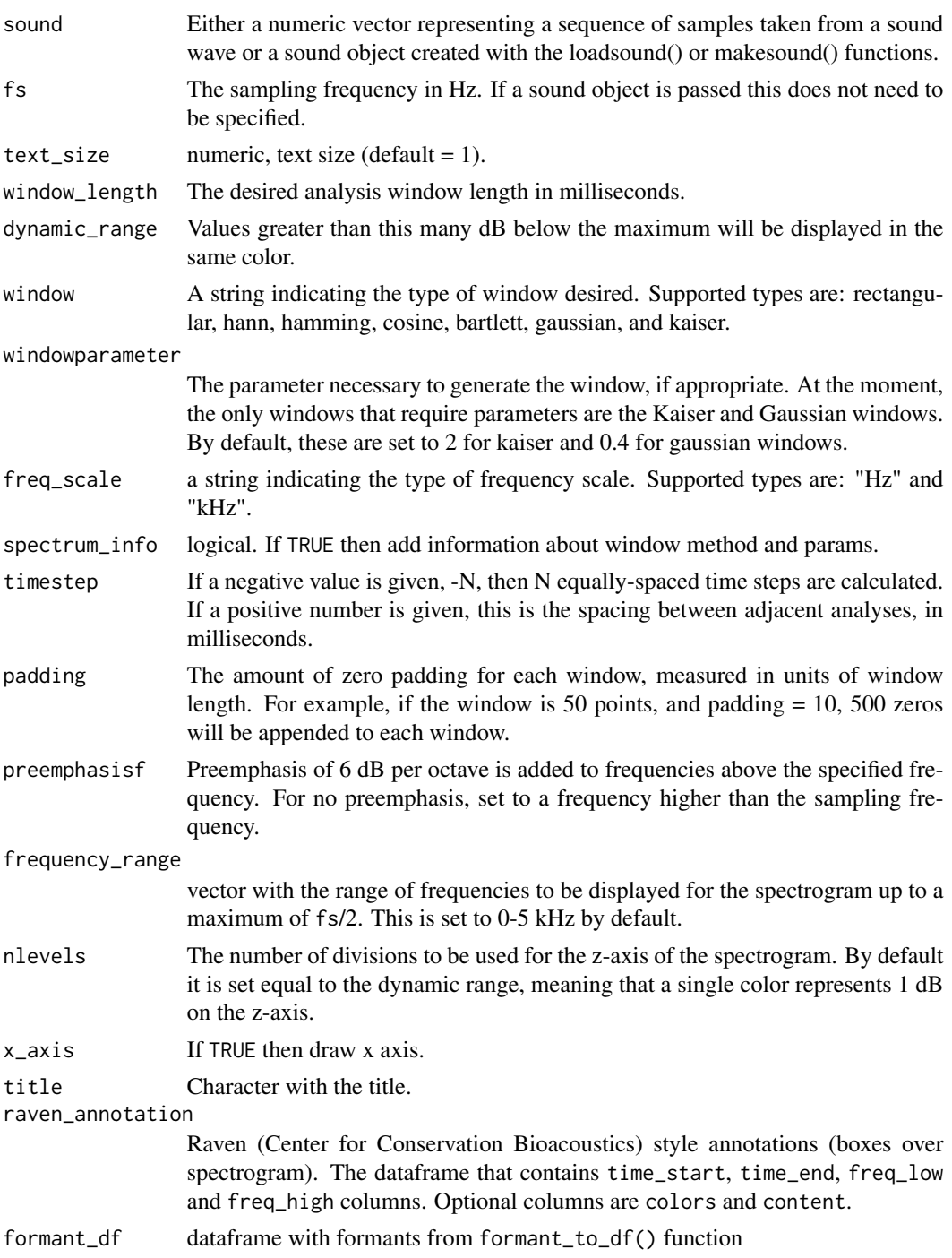

## Author(s)

Santiago Barreda <sbarreda@ucdavis.edu>

## Examples

```
## Not run:
draw_spectrogram(system.file("extdata", "test.wav",
  package = "phonfieldwork"
))
## End(Not run)
```
## eaf\_to\_df *ELAN's .eaf file to dataframe*

## Description

Convert .eaf file from ELAN to a dataframe.

## Usage

eaf\_to\_df(file\_name)

#### Arguments

file\_name string with a filename or path to the .eaf file

## Value

a dataframe with columns: tier, id, content, tier\_name, tier\_type, time\_start, time\_end, source).

## Author(s)

George Moroz <agricolamz@gmail.com>

```
eaf_to_df(system.file("extdata", "test.eaf", package = "phonfieldwork"))
```
<span id="page-19-0"></span>

<span id="page-20-0"></span>

#### Description

Convert .exb file from EXMARaLDA to a dataframe.

## Usage

exb\_to\_df(file\_name)

## Arguments

file\_name string with a filename or path to the .exb file

#### Value

a dataframe with columns: tier, id, content, tier\_name, tier\_type, tier\_category, tier\_speaker, time\_start, time\_end, source.

#### Author(s)

George Moroz <agricolamz@gmail.com>

#### Examples

```
exb_to_df(system.file("extdata", "test.exb", package = "phonfieldwork"))
```
extract\_intervals *Extract intervals*

## Description

Extract sound according to non-empty annotated intervals from TextGrid and create soundfiles with correspondent names.

#### Usage

```
extract_intervals(
  file_name,
  textgrid,
  tier = 1,
  prefix = NULL,
  suffix = NULL,autonumber = TRUE,
  path
)
```
## <span id="page-21-0"></span>Arguments

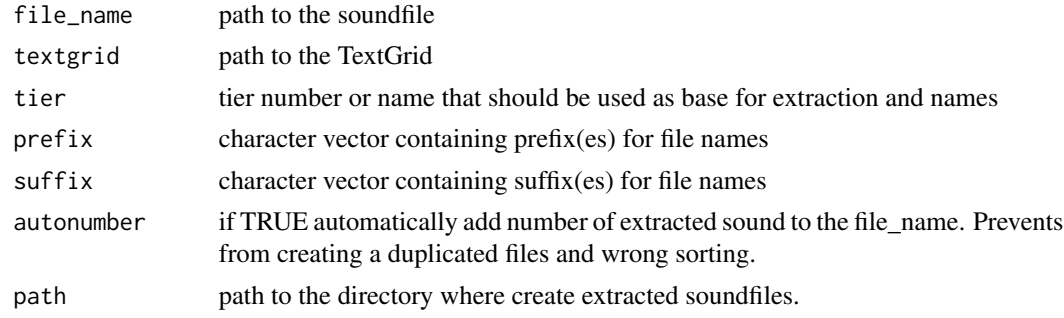

#### Value

no output

#### Author(s)

George Moroz <agricolamz@gmail.com>

## Examples

```
# create two files in a temprary folder "test_folder"
s <- system.file("extdata", "test.wav", package = "phonfieldwork")
tdir <- tempdir()
file.copy(s, tdir)
# Extract intervals according the TextGrid into the path
extract_intervals(
 file_name = paste0(tdir, "/test.wav"),
  textgrid = system.file("extdata", "test.TextGrid",
   package = "phonfieldwork"
  ),
  path = tdir
\mathcal{L}list.files(tdir)
# [1] "e-2.wav" "s-3.wav" "t-1.wav" "t-4.wav" "test.wav"
```
flextext\_to\_df *FLEX's .flextext file to dataframe*

## Description

Convert .flextext file from FLEX to a dataframe.

## Usage

flextext\_to\_df(file\_name)

## <span id="page-22-0"></span>formant\_to\_df 23

## Arguments

file\_name string with a filename or path to the .flextext file

#### Value

a dataframe with columns: p\_id, s\_id, w\_id, txt, cf, hn, gls, msa, morph, word, phrase, paragraph, free\_trans, text, text\_title

#### Author(s)

George Moroz <agricolamz@gmail.com>

formant\_to\_df *Praat Formant object to dataframe*

#### Description

Convert a Praat Formant object to a dataframe.

#### Usage

```
formant_to_df(file_name)
```
## Arguments

file\_name string with a filename or path to the Formant file

#### Value

```
a dataframe with columns: time_start, time_end, frequency, bandwidth and formant
```
#### Author(s)

George Moroz <agricolamz@gmail.com>

```
formant_to_df(system.file("extdata", "e.Formant", package = "phonfieldwork"))
```
<span id="page-23-0"></span>get\_sound\_duration *Get file(s) duration*

## Description

Calculate sound(s) duration.

#### Usage

get\_sound\_duration(file\_name)

## Arguments

file\_name a sound file

#### Author(s)

George Moroz <agricolamz@gmail.com>

## Examples

```
get_sound_duration(
  system.file("extdata", "test.wav", package = "phonfieldwork")
\mathcal{L}
```
get\_textgrid\_names *Extract TextGrid names*

## Description

Extract TextGrid names.

## Usage

get\_textgrid\_names(textgrid)

#### Arguments

textgrid path to the TextGrid

#### Value

return a vector of tier names from given TextGrid

## Author(s)

<span id="page-24-0"></span>intensity\_to\_df 25

## Examples

```
get_textgrid_names(system.file("extdata", "test.TextGrid",
  package = "phonfieldwork"
))
```
intensity\_to\_df *Praat Intensity tier to dataframe*

## Description

Convert a Praat Intensity tier to a dataframe.

#### Usage

```
intensity_to_df(file_name)
```
#### Arguments

file\_name string with a filename or path to the Intensity tier

## Value

a dataframe with columns: time\_start, time\_end, Intensity

## Author(s)

George Moroz <agricolamz@gmail.com>

## Examples

intensity\_to\_df(system.file("extdata", "test.Intensity", package = "phonfieldwork"))

pitch\_to\_df *Praat Pitch tier to dataframe*

## Description

Convert a Praat Pitch tier to a dataframe.

#### Usage

pitch\_to\_df(file\_name, candidates = "")

#### <span id="page-25-0"></span>Arguments

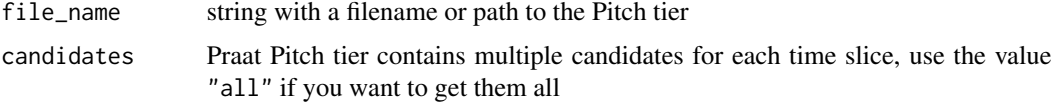

#### Value

a dataframe with columns: time\_start, time\_end, frequency and, if candidates = "all", candidate\_id and strength

## Author(s)

George Moroz <agricolamz@gmail.com>

## Examples

```
pitch_to_df(system.file("extdata", "test.Pitch", package = "phonfieldwork"))
```
read\_from\_folder *Read multiple files from the folder*

## Description

This function reads multiple files from the folder. The first argument is the path, the second argument is the type of files to read.

## Usage

read\_from\_folder(path, type)

## Arguments

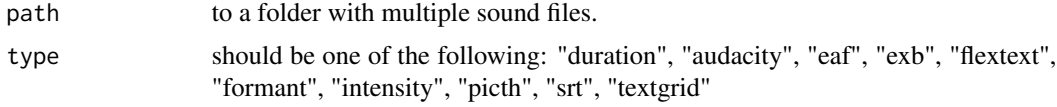

## Author(s)

George Moroz <agricolamz@gmail.com>

```
read_from_folder(system.file("extdata", package = "phonfieldwork"), "eaf")
```
<span id="page-26-0"></span>remove\_textgrid\_tier *Remove tier from texgrid*

#### Description

Remove tier from texgrid

## Usage

remove\_textgrid\_tier(textgrid, tier, overwrite = TRUE)

## Arguments

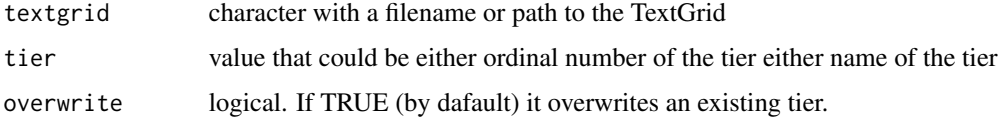

#### Value

a string that contain TextGrid. If argument write is TRUE, then no output.

rename\_soundfiles *Rename soundfiles*

## Description

Rename soundfiles using the template from user.

## Usage

```
rename_soundfiles(
  stimuli,
  translations = NULL,
 prefix = NULL,
  suffix = NULL,order = NULL,
 missing = NULL,
 path,
  autonumbering = TRUE,
 backup = TRUE,logging = TRUE
\mathcal{E}
```
## Arguments

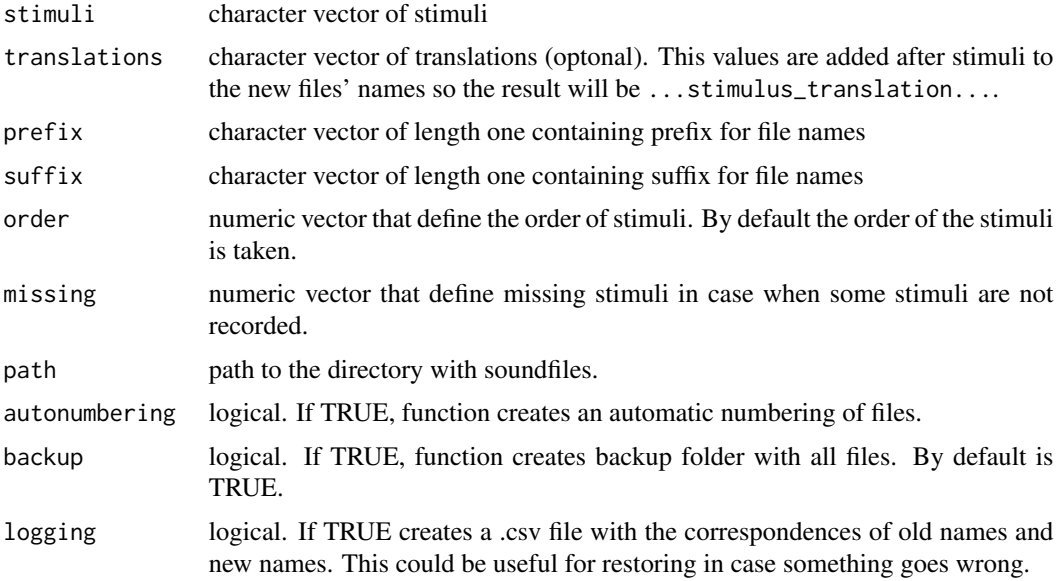

## Value

no output

## Author(s)

George Moroz <agricolamz@gmail.com>

set\_textgrid\_names *Rewrite TextGrid names*

## Description

Rewrite TextGrid names.

## Usage

```
set_textgrid_names(textgrid, tiers, names, write = TRUE)
```
## Arguments

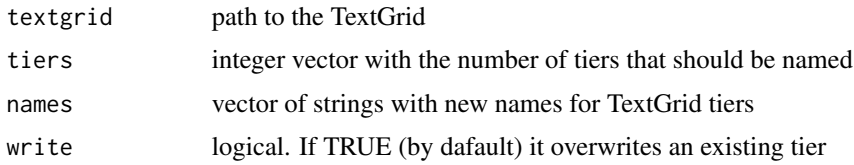

<span id="page-27-0"></span>

#### <span id="page-28-0"></span>srt\_to\_df 29

## Value

a string that contain TextGrid. If argument write is TRUE, then no output.

## Author(s)

George Moroz <agricolamz@gmail.com>

## Examples

```
set_textgrid_names(system.file("extdata", "test.TextGrid",
  package = "phonfieldwork"
),
tiers = 3, names = "new_name", write = FALSE
\mathcal{L}
```
srt\_to\_df *Subtitles .srt file to dataframe*

#### Description

Convert subtitles .srt file to a dataframe.

## Usage

srt\_to\_df(file\_name)

## Arguments

file\_name string with a filename or path to the .srt file

#### Value

a dataframe with columns: id, content, time\_start, time\_end, source.

#### Author(s)

George Moroz <agricolamz@gmail.com>

## Examples

srt\_to\_df(system.file("extdata", "test.srt", package = "phonfieldwork"))

<span id="page-29-0"></span>textgrid\_to\_df *TextGrid to dataframe*

#### Description

Convert Praat TextGrid to a dataframe.

#### Usage

```
textgrid_to_df(file_name)
```
#### Arguments

file\_name string with a filename or path to the TextGrid

#### Value

a dataframe with columns: id, time\_start, time\_end (if it is an interval tier – the same as the start value), content, tier, tier\_name and source

#### Author(s)

George Moroz <agricolamz@gmail.com>

#### Examples

```
textgrid_to_df(system.file("extdata", "test.TextGrid",
  package = "phonfieldwork"
))
# this is and example of reading a short .TextGrid format
textgrid_to_df(system.file("extdata", "test_short.TextGrid",
  package = "phonfieldwork"
))
```
tier\_to\_df *TextGrid's tier to dataframe*

## Description

Convert selected tier from a Praat TextGrid to a dataframe.

#### Usage

tier\_to\_df(file\_name, tier = 1)

## Arguments

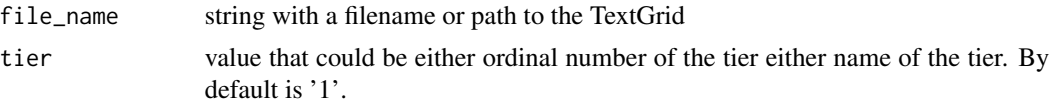

## Value

a dataframe with columns: id, time\_start, time\_end, content, , tier\_name

## Author(s)

George Moroz <agricolamz@gmail.com>

```
tier_to_df(system.file("extdata", "test.TextGrid",
  package = "phonfieldwork"
))
tier_to_df(
  system.file("extdata", "test.TextGrid",
    package = "phonfieldwork"
  ),
  "intervals"
\overline{\phantom{a}}
```
# <span id="page-31-0"></span>Index

add\_leading\_symbols, [3](#page-2-0) annotate\_textgrid, [3](#page-2-0) audacity\_to\_df, [4](#page-3-0) concatenate\_soundfiles, [5](#page-4-0) concatenate\_textgrids, [6](#page-5-0) create\_empty\_textgrid, [7](#page-6-0) create\_glossed\_document, [8](#page-7-0) create\_image\_look\_up, [9](#page-8-0) create\_presentation, [10](#page-9-0) create\_sound\_play, [11](#page-10-0) create\_subannotation, [12](#page-11-0) create\_viewer, [13](#page-12-0) df\_to\_tier, [14](#page-13-0) draw\_sound, [15](#page-14-0) draw\_spectrogram, [18](#page-17-0) eaf\_to\_df, [20](#page-19-0) exb\_to\_df, [21](#page-20-0) extract\_intervals, [21](#page-20-0) flextext\_to\_df, [22](#page-21-0) formant\_to\_df, [23](#page-22-0) get\_sound\_duration, [24](#page-23-0) get\_textgrid\_names, [24](#page-23-0) intensity\_to\_df, [25](#page-24-0) pitch\_to\_df, [25](#page-24-0) read\_from\_folder, [26](#page-25-0) remove\_textgrid\_tier, [27](#page-26-0) rename\_soundfiles, [27](#page-26-0) set\_textgrid\_names, [28](#page-27-0) srt\_to\_df, [29](#page-28-0) textgrid\_to\_df, [30](#page-29-0) tier\_to\_df, [30](#page-29-0)